Karta opisu zajęć (sylabus)

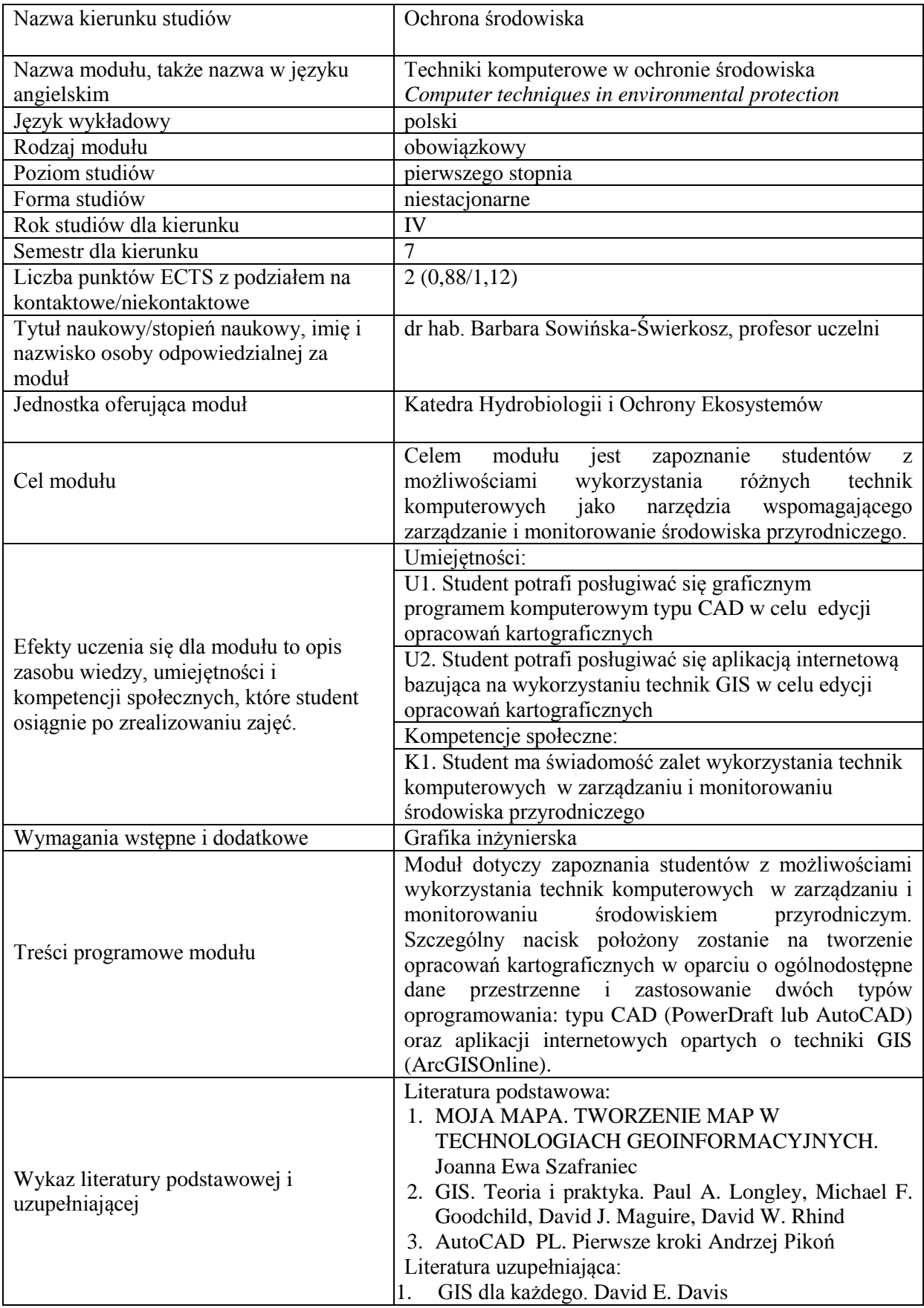

![](_page_1_Picture_193.jpeg)

![](_page_2_Picture_109.jpeg)